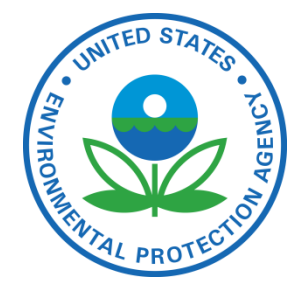

# Facility Registry Service (FRS)

**Overview of FRS Spatial Processing**

JULY, 2013

<span id="page-0-0"></span>**Prepared for:** ENVIRONMENTAL PROTECTION AGENCY

**Prepared by:** INDUS Corporation 1951 Kidwell Drive Vienna, Virginia 22182

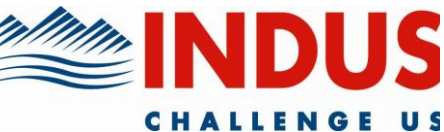

# **TABLE OF CONTENTS**

<span id="page-1-0"></span>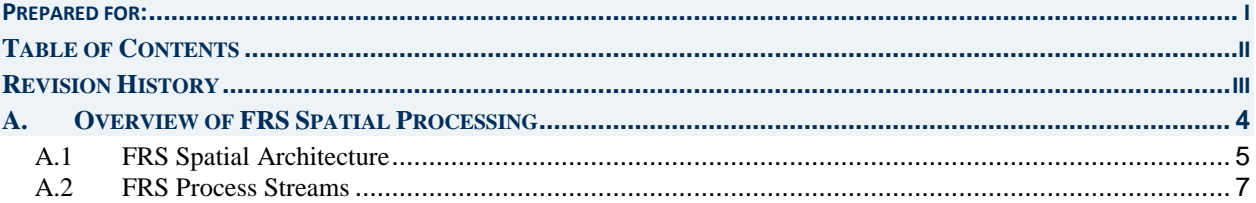

# **REVISION HISTORY**

<span id="page-2-0"></span>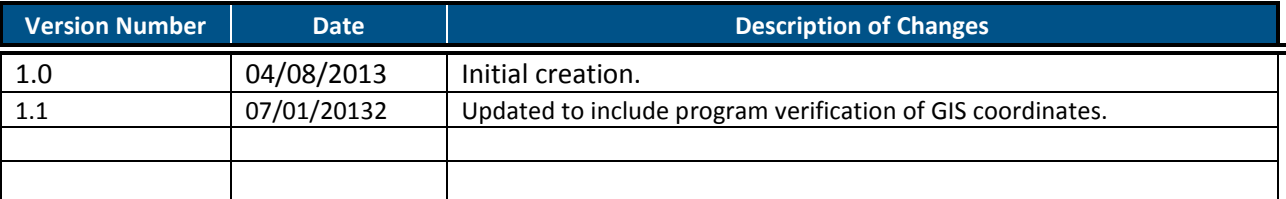

### **A.OVERVIEW OF FRS SPATIAL PROCESSING**

<span id="page-3-0"></span>FRS Spatial Processing to determine the "Representative Point" spatial coordinate for facilities in FRS is comprised of 4 distinct process streams which collect data, analyze and process the data, and then propagate the data onto multiple FRS database and web servers which host FRS spatial products.

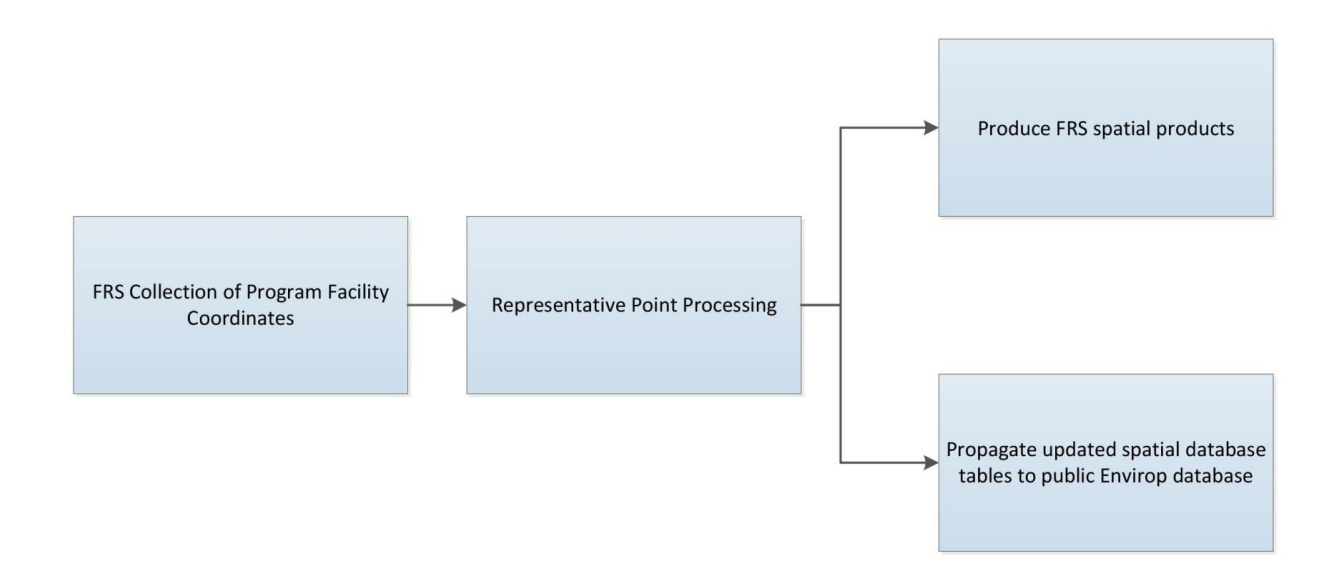

#### <span id="page-4-0"></span>A.1 **FRS SPATIAL ARCHITECTURE**

# **FRS Spatial Architecture**

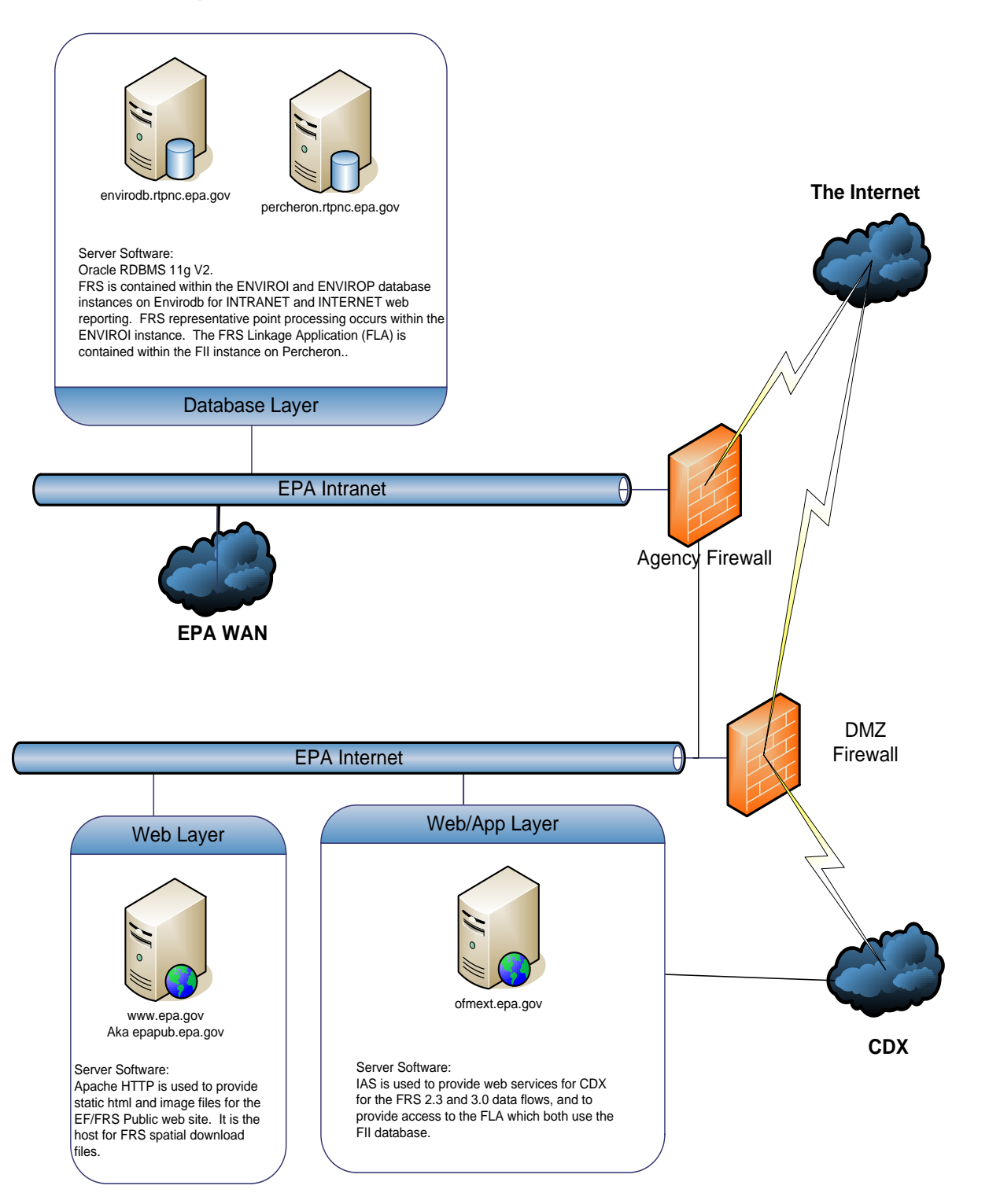

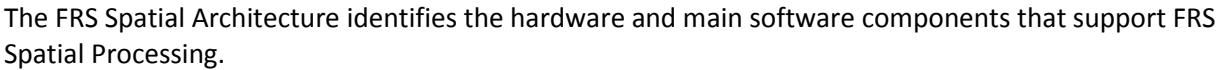

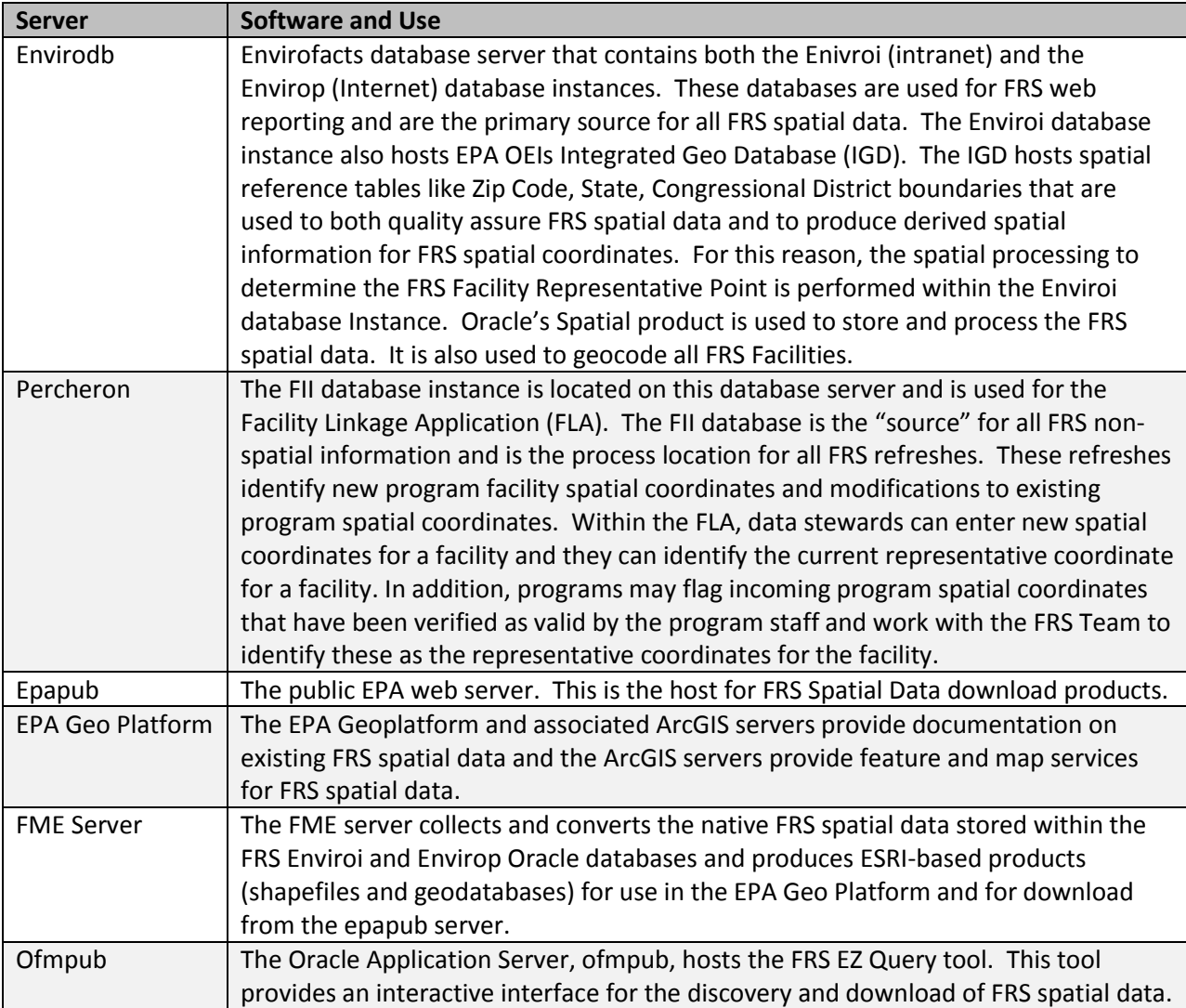

### <span id="page-6-0"></span>A.2 **FRS PROCESS STREAMS**

- 1. FRS collection of Program Facility Coordinates. FLA and EPA Program and State Refreshes.
- 2. Representative Point Processing. This occurs within the Enviroi database instance. For each FRS Program Facility spatial coordinate, spatial information is derived (example: city, state, county, zip code, congressional district, watershed, etc.) and an estimate of accuracy based on the provided metadata is calculated. Based on this information, a representative coordinate is identified for each facility.
- 3. Propagate updated spatial database tables to public Envirop database for that data which is publically available. Restricted spatial data, like from Landfills and RMP, is excluded from the public web site.
- 4. Produce FRS spatial products for the web FRS geospatial download page and EPA Geoplatform.